# Analyse Financière

# Analyse du bilan et du compte de résultat

*Ce cours vous est proposé par Christine MARSAL, Maitre de conférences (HDR), Université de Montpellier (IAE) et AUNEGe, l'Université Numérique en Économie Gestion.* 

### Table des matières

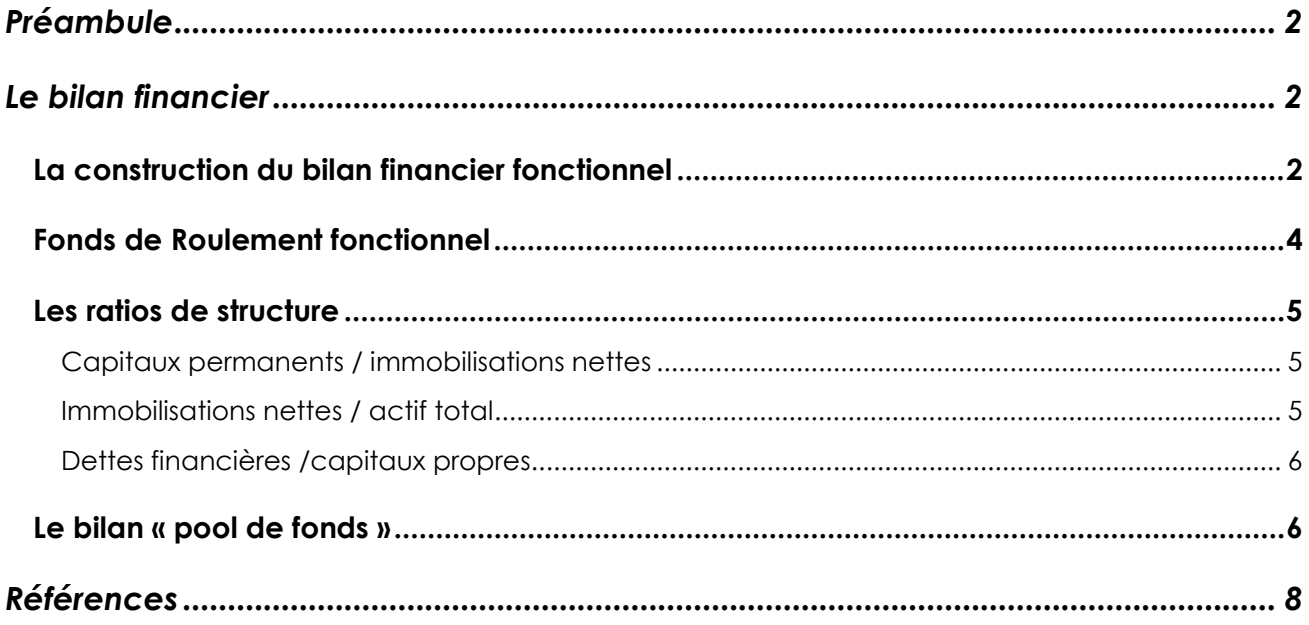

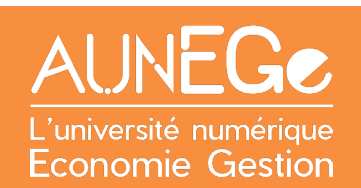

## <span id="page-1-0"></span>Préambule

#### **Objectifs**

Étudier les premiers éléments de l'analyse financière à travers le bilan financier :

- Comprendre ce qu'est un bilan financier ;
- Comprendre le principe de construction du bilan financier fonctionnel ;
- Savoir calculer le fond de roulement fonctionnel.

## <span id="page-1-1"></span>Le bilan financier

### <span id="page-1-2"></span>La construction du bilan financier fonctionnel

Dans cette partie, nous allons voir comment le bilan comptable peut être retraité afin de conduire une analyse financière plus approfondie. Il s'agit de réorganiser ce bilan.

Nous allons réorganiser le bilan en fonction des échéances de chacun des postes. Nous allons utiliser un classement dit fonctionnel. L'idée est de connaître l'évolution de la trésorerie à court terme. Le bilan financier consiste à découper l'entreprise en emplois et en ressources. Les emplois correspondent à toutes les dépenses engagées pour créer et faire fonctionner l'entreprise : les entrepôts, le matériel, les stocks, les créances clients. Les ressources vont indiquer l'origine des financements qui ont été obtenus pour permettre à l'entreprise de fonctionner : les associés, les dettes bancaires, les délais fournisseurs. Ce bilan fonctionnel va permettre de connaître comment l'entreprise est gérée et d'identifier le risque de faillite.

Nous identifions 2 catégories de besoins. Les besoins qui interviennent sur une longue période, nous parlerons de besoins ( ou emplois) acycliques. La 2<sup>e</sup> catégorie de besoins correspond aux besoins qui reviennent régulièrement lors de l'activité de l'entreprise. Nous parlerons des besoins cycliques qui sont liés à ce qu'on appelle le cycle d'exploitation de l'entreprise.

De la même façon, nous identifions 2 catégories de ressources, les ressources acycliques qui ne dépendent pas du cycle d'exploitation (un investissement dans une machine) et les ressources liées au cycle d'exploitation, comme par exemple les dettes fournisseurs.

Nous retrouvons des éléments de trésorerie à l'actif et au passif en fonction de la situation de l'entreprise.

L'analyse fonctionnelle du bilan va classer les éléments de l'actif emploi et du passif ressources selon les fonctions auxquelles on peut les rattacher. On a les fonctions d'investissement et de financement d'une part. Ce sont des éléments durables.

Et ensuite nous avons des fonctions liées au cycle d'exploitation. Ce sont des éléments de plus court terme.

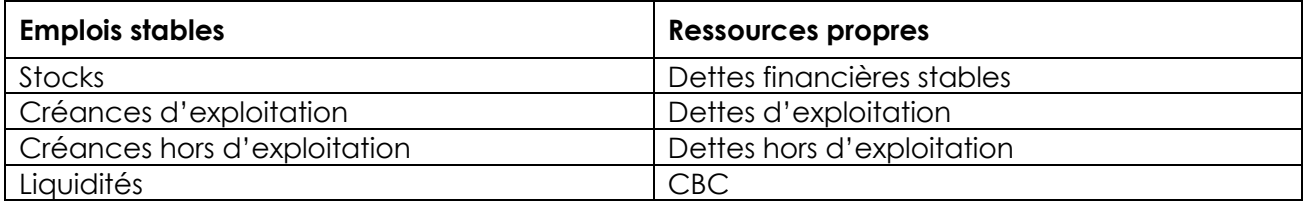

<span id="page-2-0"></span>*Tableau 1 : bilan fonctionnel*

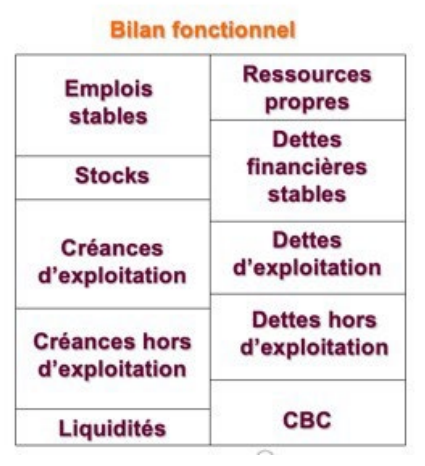

*Figure 1 : bilan fonctionnel*

À la fin du retraitement, le bilan ressemblera la figure qui est présentée dans ce texte.

Pour construire ces différentes rubriques, nous appuyons sur 3 principes :

- Bien dégager les éléments de stabilité de l'entreprise, donc les emplois stables et les ressources stables. Cela va nous donner une idée de la solidité financière de l'entreprise,
- Dans la méthode qui vous est proposée, nous utilisons les valeurs nettes de l'actif,
- Nous utilisons ensuite le principe de l'affectation, c'est-à-dire que les emplois stables vont correspondre aux ressources stables et que les emplois d'exploitation vont correspondre aux ressources d'exploitation.

#### **À noter**

Vous disposez d'une fiche méthode qui va vous permettre de vous y retrouver entre les rubriques du bilan et ses retraitements à ses affectations.

Vous pouvez dès à présent vous entraîner sur un premier exemple, qui est l'entreprise BambooZen en téléchargeant les 2 fichiers d'application dans la rubrique « Fichiers téléchargeables » :

- AnalyseFinanciere\_Ch2\_L1\_Partie1\_Application\_BilanFonctionnel\_V2.docx
- AnalyseFinancière\_Ch2\_L1\_Partie1\_Application\_BilanFonctionnel\_Donnees.xlsx

### <span id="page-3-0"></span>Fonds de Roulement fonctionnel

Dans cette partie nous allons nous intéresser plus précisément au fond de roulement fonctionnel

c'est à dire que nous avons construit notre bilan financier et nous allons démarrer notre analyse.

Toute notre analyse va s'articuler autour du Fonds de roulement fonctionnel dont la définition apparaît sur la diapositive 3 de la leçon 2. Il s'agit de la différence entre ressources stables et emplois stables.

On parle aussi de **fonds de roulement net global**. Le 2<sup>e</sup> calcul va faire la différence entre les ressources d'exploitation et les emplois d'exploitation. Il s'agit ici de calculer le besoin en fonds de roulement d'exploitation. On peut aussi calculer un besoin en fonds de roulement hors exploitation. Cela concernera des emplois ou des ressources qui ne sont pas cycliques. Dans le schéma, nous voyons qu'il y a un dernier pavé qui va servir en quelque sorte d'ajustement, c'est le « pavé » de la trésorerie.

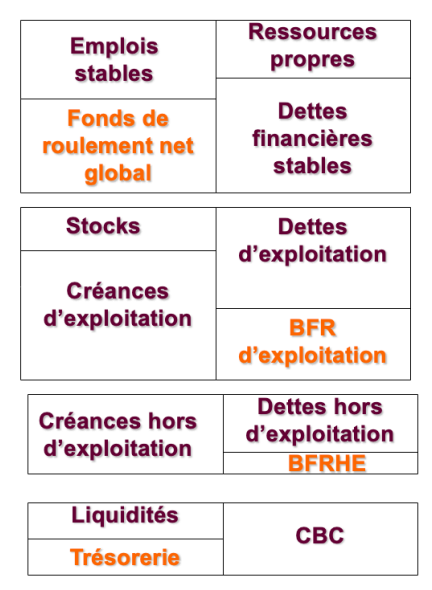

<span id="page-3-1"></span>*Figure 2: pavé de la trésorerie*

Ces calculs permettent de mettre en avant l'équation fondamentale de la trésorerie. La trésorerie est égale à la différence entre le fonds de roulement et le besoin en fonds de roulement. Nous verrons par la suite que l'analyse de la situation financière d'une entreprise, ses difficultés financières, vont en fait émerger souvent d'un mauvais ajustement entre fonds de roulement et besoin en fonds de roulement. Lorsqu'il est ponctuel l'entreprise peut trouver des solutions et mais lorsque ce déséquilibre est permanent alors l'entreprise va au-devant de graves difficultés financières.

Dans ce contexte, il est possible en fait d'édicter quelques règles de bonne conduite. Par exemple, le fonds de roulement net global doit financer le besoin en fonds de roulement. Un ratio de 50% est préconisé.

#### <span id="page-4-0"></span>Les ratios de structure

Les ratios vont résumer la situation financière de l'entreprise. Ils vont être utiles pour conduire une analyse chronologique, connaître comment ils se sont déformés au fil du temps. Ils sont utiles aussi pour effectuer des comparaisons à l'intérieur d'un même secteur. Ainsi, nous pourrons savoir si l'entreprise se situe dans la moyenne du secteur ou si sa situation est dégradée comparativement au à la situation du secteur.

#### **À noter**

Pour conduire notre analyse de reprenons le bilan fonctionnel qui a été élaboré avec les données de la société BambooZen.

#### <span id="page-4-1"></span>Capitaux permanents / immobilisations nettes

Ce premier ratio compare les **ressources permanentes et les emplois permanents**. Lorsqu'il est supérieur à un, cela signifie que le fonds de roulement est positif, ce qui est plutôt une bonne chose pour l'entreprise.

#### <span id="page-4-2"></span>Immobilisations nettes / actif total

Ce ratio va renseigner sur le **type d'activité de l'entreprise**. En effet, selon les secteurs, l'entreprise aura besoin de plus ou moins de matériel d''entrepôt pour réaliser son activité.

Dans l'industrie ce ratio peut s'élever à 60%.

#### <span id="page-5-0"></span>Dettes financières /capitaux propres

Ce ratio va calculer la **structure d'endettement de l'entreprise**. En effet, il peut être intéressant de voir la part des dettes financières rapportées aux capitaux propres. Cela donne une première idée de la solidité financière de l'entreprise.

#### **Dettes financières (LT + CT) / passif total**

Par ce ratio qui utilise en fait **l'ensemble des dettes long terme et court terme** qui ont été souscrites auprès des banques, on a finalement une idée du poids de la relation bancaire dans le financement de l'entreprise.

#### **Dettes financières LT / Capitaux propres + dettes financières LT**

Dans le même ordre d'idée, ce ratio qu'on appelle aussi le ratio d'autonomie financière, va permettre de voir finalement quelle est la capacité de l'entreprise à rembourser ses dettes sur le long terme. Il est habituellement compris entre 0 et un. Plus ce ratio est faible meilleure et la situation de l'entreprise

#### <span id="page-5-1"></span>Le bilan « pool de fonds»

Dans la vision du bilan dit pool de fond, il n'y a plus de règles d'affectation, on va simplement considérer les emplois industriels, les emplois financiers qui vont être confrontés à l'ensemble des ressources. On ne cherche pas à savoir si des ressources durables vont financer des emplois durables. On s'intéresse plus à la dynamique économique. Ainsi, vous remarquerez que dans les emplois industriels du tableau, on inclut à la fois les immobilisations, mais aussi les emplois liés aux créances clients. Donc, il s'agit véritablement de voir comment s'articule le financement de cette activité à partir d'un pool de ressources.

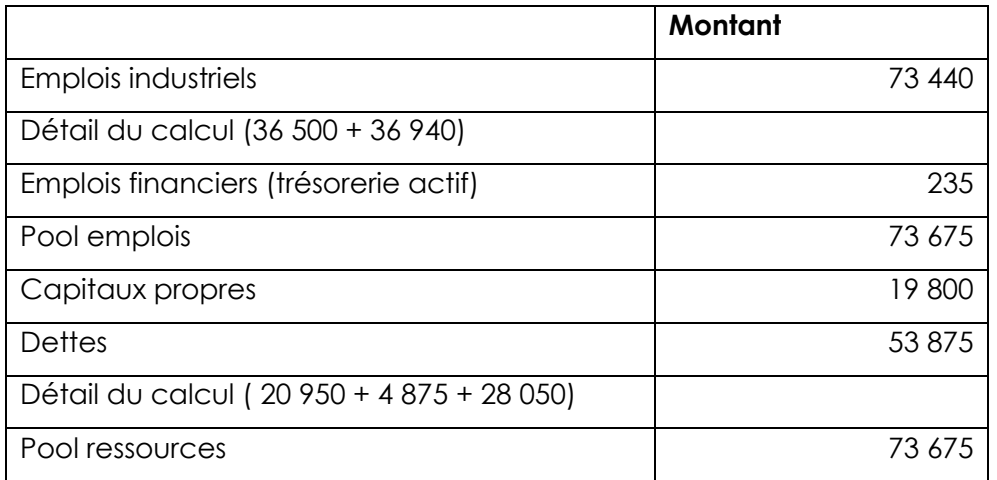

<span id="page-5-2"></span>*Tableau 2 : le bilan pool de fonds*

#### **A noter**

.

Vous pouvez dès à présent vous entraîner sur un deuxième exemple, qui est l'entreprise Golden Tulip en téléchargeant les 2 fichiers d'application dans la rubrique « Fichiers téléchargeables » :

- AnalyseFinanciere\_Ch2\_L1\_Partie3\_Application\_BilanFonctionnel\_V2.docx

- AnalyseFinancière\_Ch2\_L1\_Partie3\_Application\_BilanFonctionnel\_Donnees.xlsx

## <span id="page-7-0"></span>Références

#### **Comment citer ce cours ?**

Analyse financière, Christine Marsal, AUNEGe [\(http://aunege.fr\)](http://aunege.fr/), CC - BY NC ND [\(http://creativecommons.org/licenses/by-nc-nd/4.0/\)](http://creativecommons.org/licenses/by-nc-nd/4.0/).

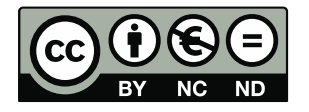

Cette œuvre est mise à disposition dans le respect de la législation française protégeant le droit d'auteur, selon les termes du contrat de licence Creative Commons Attribution - Pas d'Utilisation Commerciale - Pas de Modification 4.0 International (http://creativecommons.org/licenses/bync-nd/4.0/). En cas de conflit entre la législation française et les termes de ce contrat de licence, la clause non conforme à la législation française est réputée non écrite. Si la clause constitue un élément déterminant de l'engagement des parties ou de l'une d'elles, sa nullité emporte celle du contrat de licence tout entier.

#### Table des illustrations

#### **Figures**

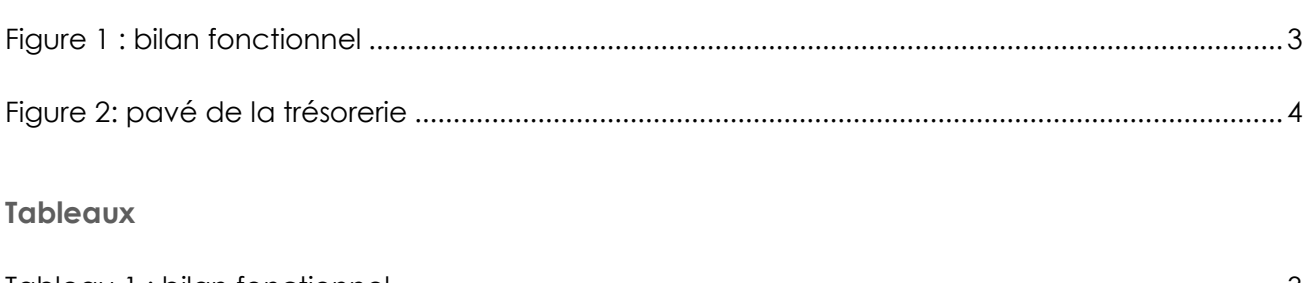

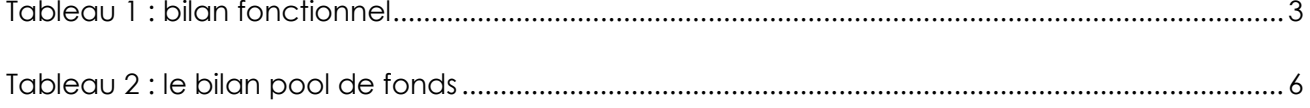